## **GONG - Errores #1512**

## **Error al desglosar gasto por todas las actividades de la etapa**

2012-08-30 10:53 - Santiago Ramos

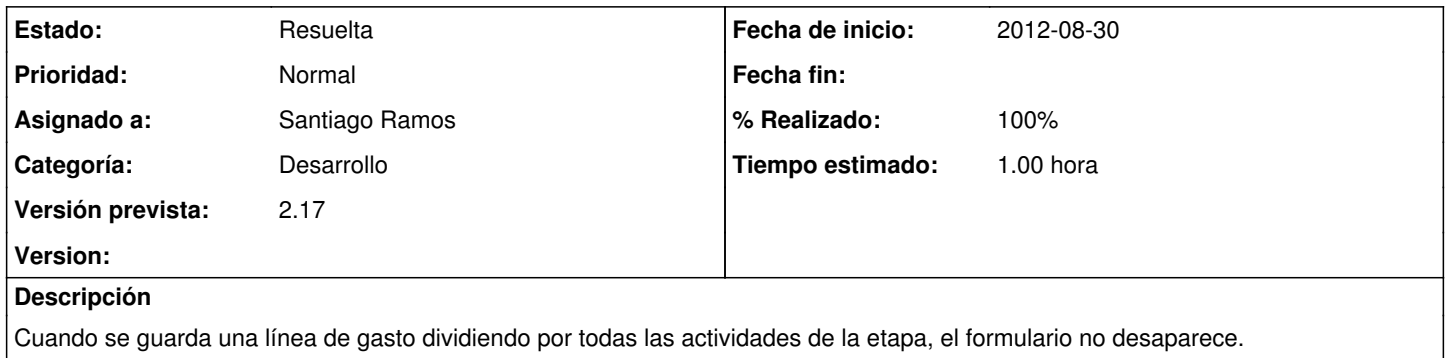

## **Histórico**

## **#1 - 2012-08-30 10:55 - Santiago Ramos**

*- Categoría establecido a Desarrollo*

*- Estado cambiado Asignada por Resuelta*

*- % Realizado cambiado 0 por 100*